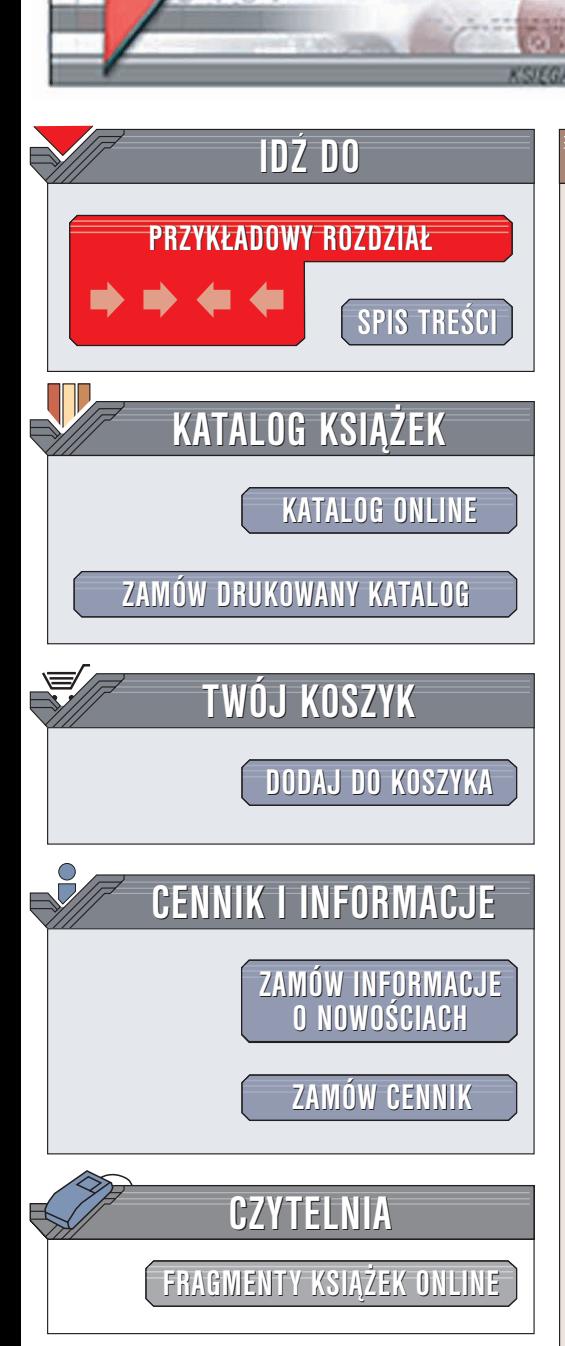

Wydawnictwo Helion ul. Chopina 6 44-100 Gliwice tel. (32)230-98-63 e-mail: [helion@helion.pl](mailto:helion@helion.pl)

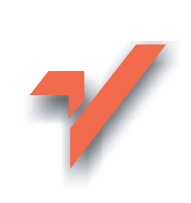

### C++Builder. Kompendium programisty

Autor: Andrzej Daniluk ISBN: 83-7361-028-6 Format: B5, stron: 496

elion. $\nu$ 

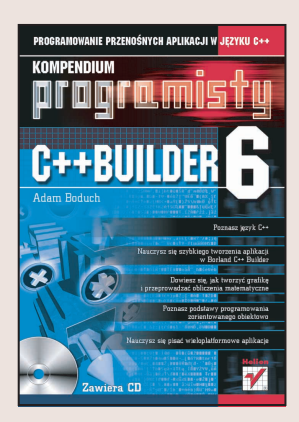

Jezyk C++ od czasu jego zdefiniowania przez Biarne Stroustrupa był kilkakrotnie uaktualniany w latach 80. i 90. XX wieku. Chociaż C++Builder nie jest dokładnym odzwierciedleniem standardu ANSI jêzyka C++, to obecna jego wersja przygotowana przez firmê Borland jest stabilna i zgodna z oczekiwaniami programistów. Borland C++Builder stanowi połączenie nowoczesnego języka programowania, jakim jest C++, biblioteki komponentów wizualnych VCL/CLX oraz zintegrowanego środowiska programisty IDE.

"C++Builder. Kompendium programisty" omawia podstawy programowania w C++ ze szczególnym uwzglednieniem możliwości oferowanych przez kompilator Borland C++Builder. Poznasz więc nie tylko sam język, ale nauczysz się pisać w nim wydajne i przenośne aplikacje, działające zarówno w środowisku linuksowym, jak i w Windows.

Omówione zagadnienia obejmuja:

- Opis zintegrowanego środowiska programisty C++Buildera
- Podstawy jezyka C++
- Wczesne oraz późne wiązanie wstęp do programowania zorientowanego obiektowo
- Możliwości C++Buildera w zakresie posługiwania się tablicami różnego typu
- Zaawansowane operatory rzutowania typów
- Informacje czasu wykonania
- Obsługę wyjątków
- Obsługę plików
- £añcuchy ANSI
- Zmienne o typie modyfikowalnym w czasie wykonywania programu
- Funkcje FPU i systemowe
- Elementy wielowatkowości wykorzystanie C++ oraz C++Buildera w nowoczesnych, wielowatkowych systemach operacyjnych
- Liczby pseudolosowe i konwersje wielkości liczbowych

- Wprowadzenie do grafiki
- Komponentowy model C++Buildera i biblioteki DLL
- Biblioteka CLX projektowanie aplikacji przenośnych pomiędzy systemami operacyjnymi Windows i Linux

# Spis treści

<span id="page-1-0"></span>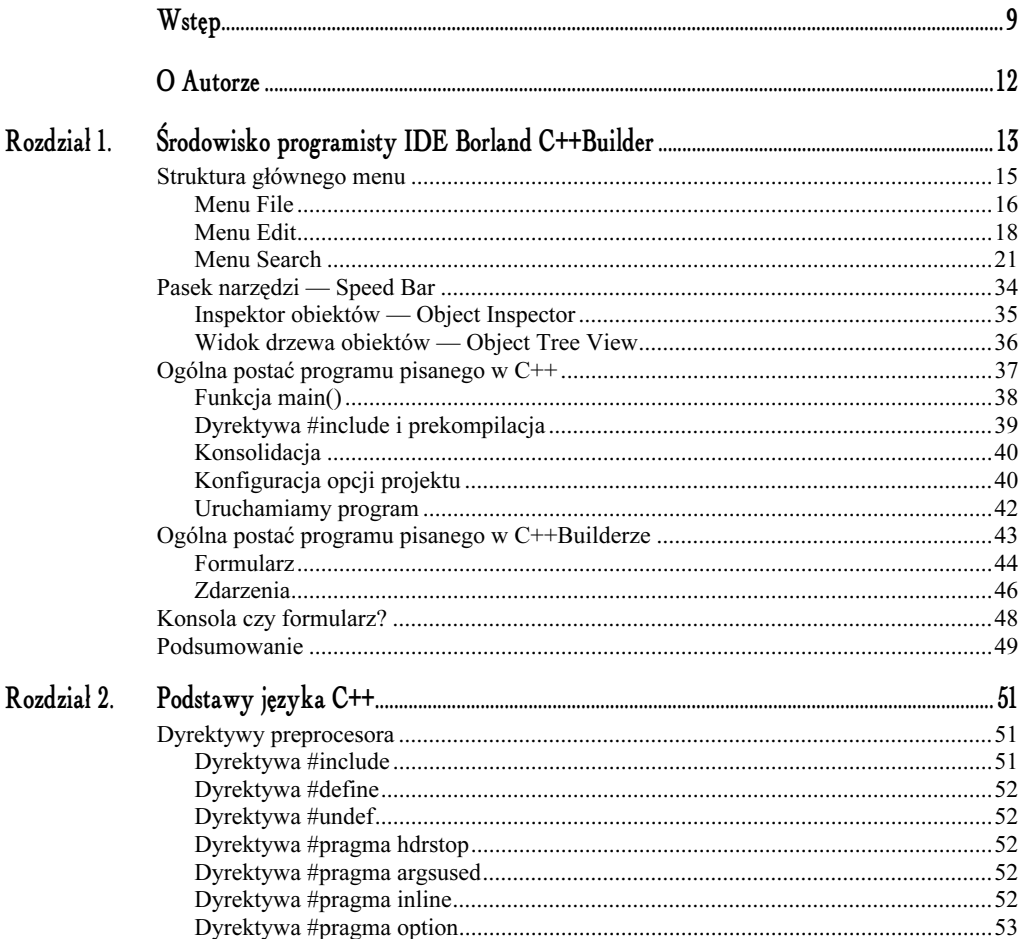

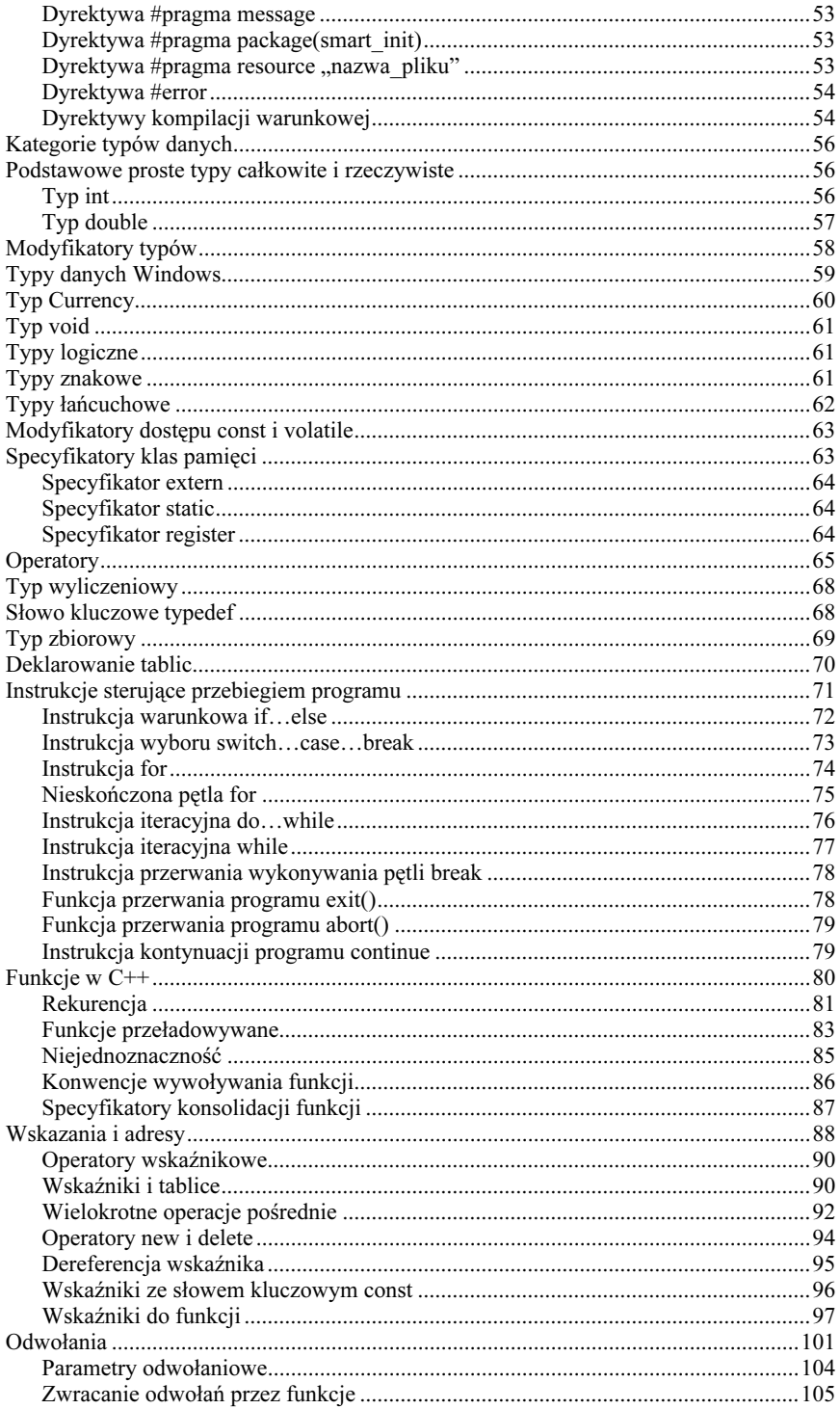

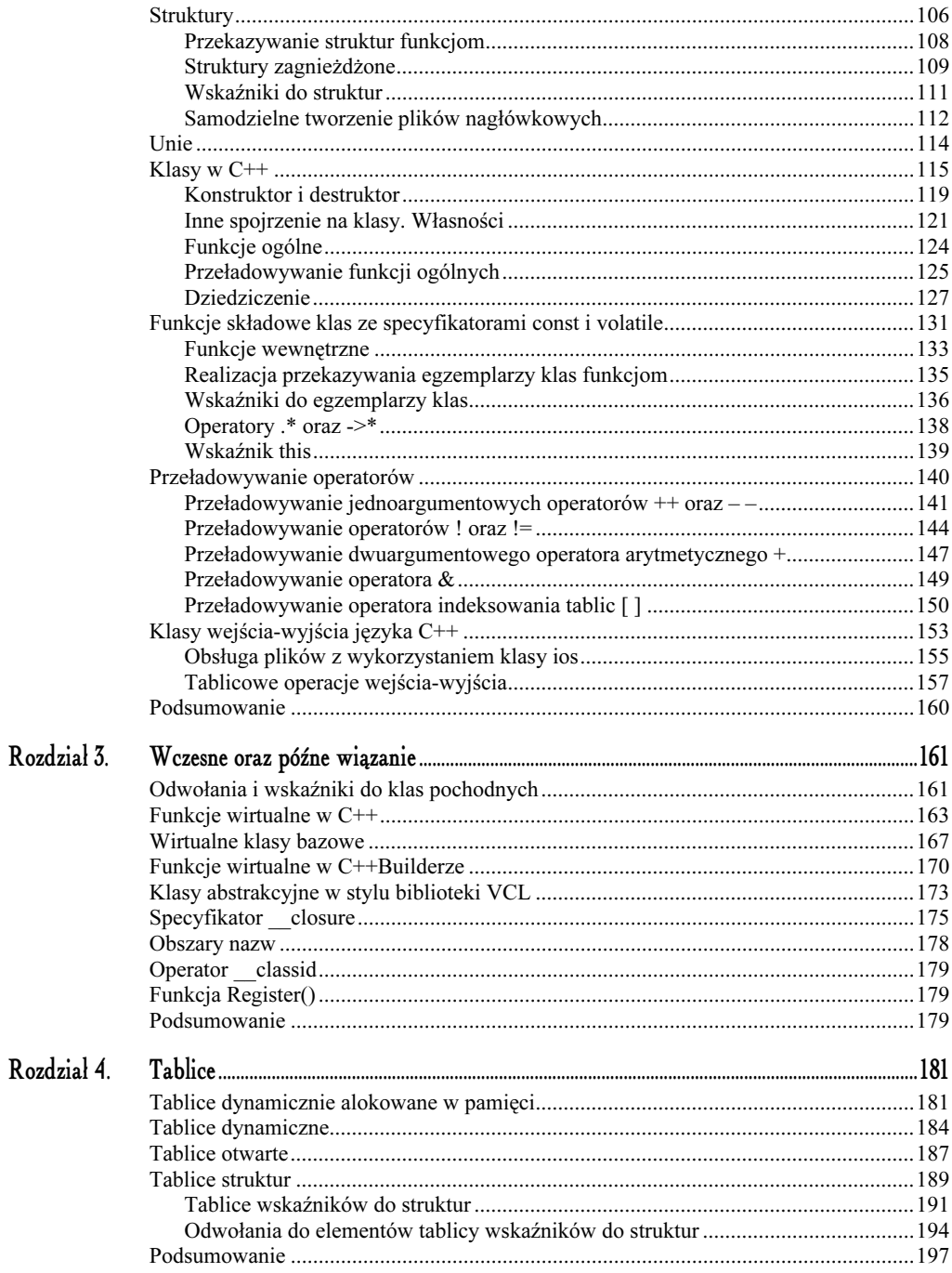

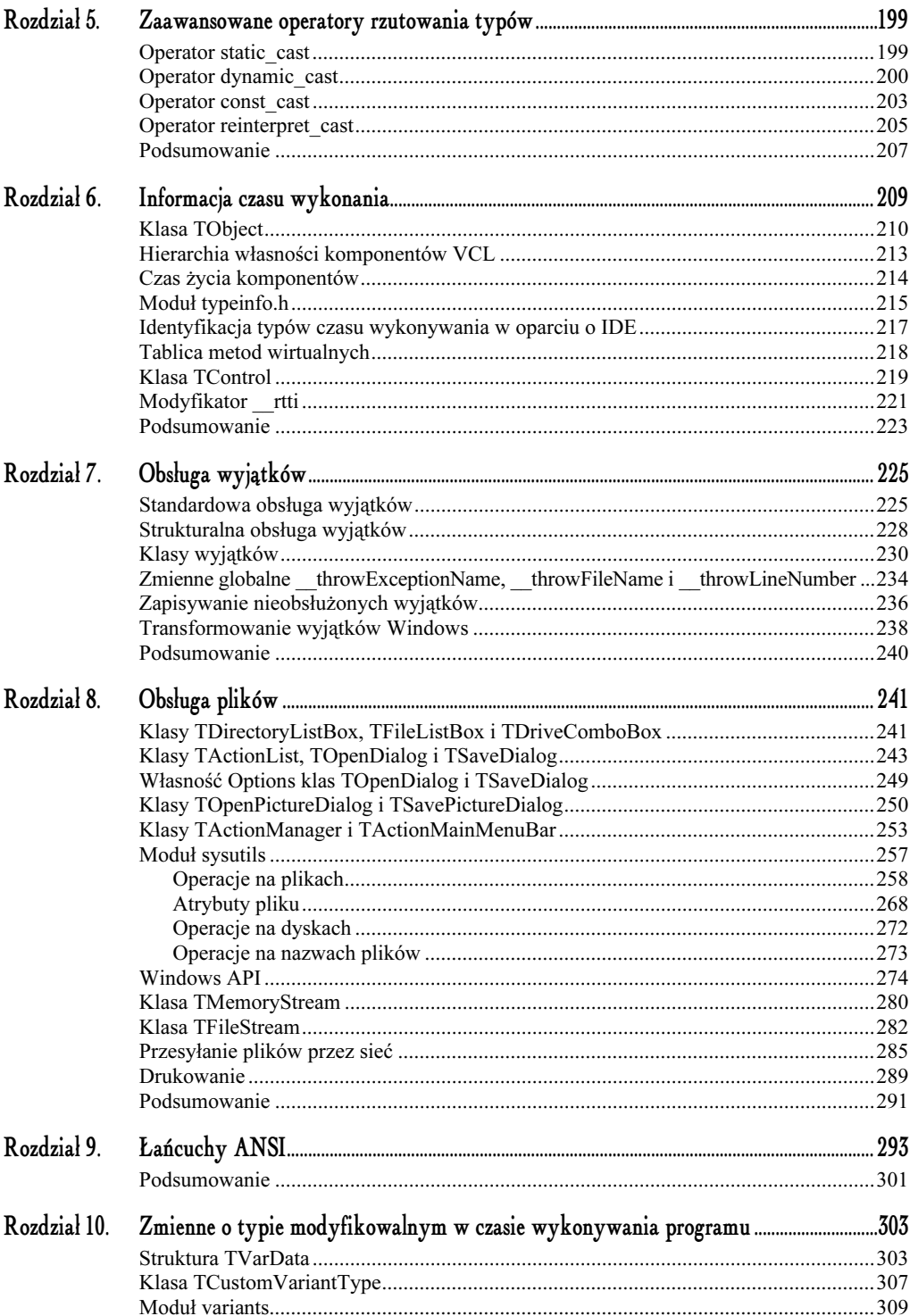

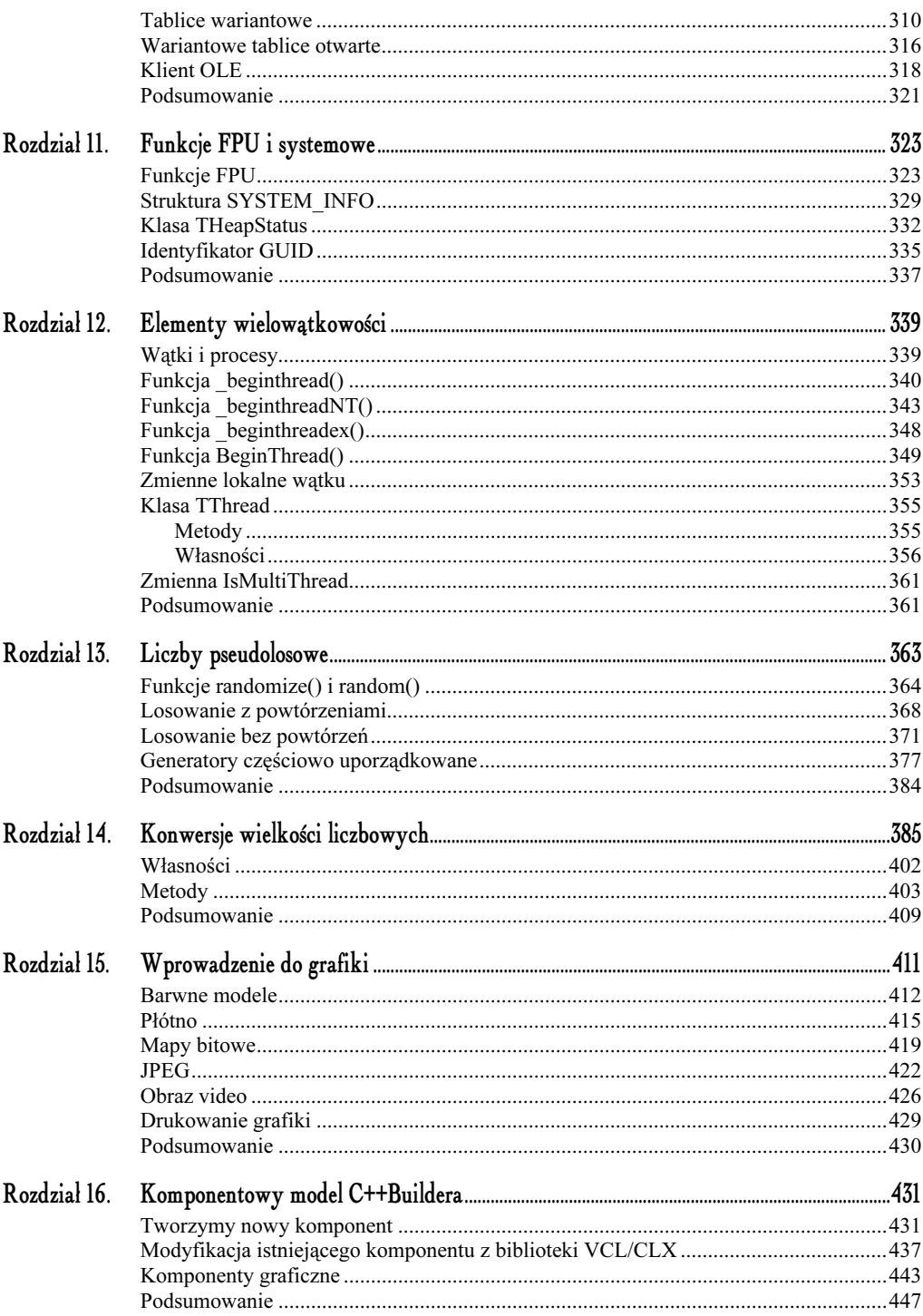

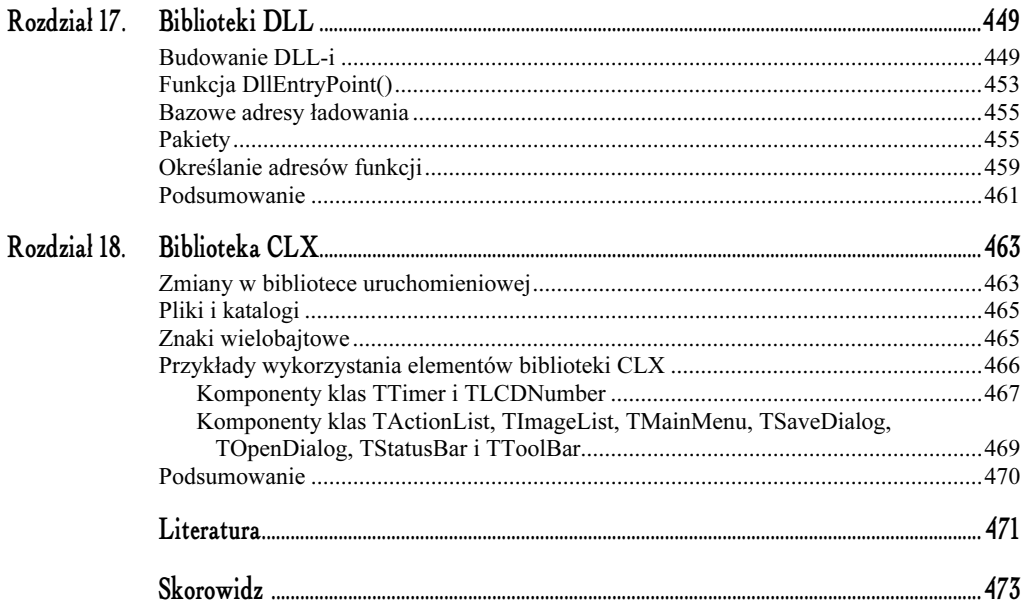

## <span id="page-7-0"></span>Zaawansowane operatory rzutowania typów

Oprócz tradycyjnych operatorów rzutowania typów zaczerpniętych z języka C, w C++ zdefiniowano dodatkowo cztery operatory rzutowania typów o nazwach: static\_cast, dynamic\_ cast, const\_cast oraz reinterpret\_cast. Ogólne postaci omawianych operatorów wyglądają następująco:

```
static_cast< Typ > (arg)
dynamic_cast< Typ > (arg)
const_cast< Typ > (arg)
reinterpret_cast< Typ > (arg)
```
Słowo Typ oznacza docelowy typ rzutowania, zaś arg (argument) — obiekt, któremu przypisujemy nowy typ danych.

#### Operator static\_cast

Operator ststic\_cast wykonuje tzw. rzutowanie niepolimorficzne, co między innymi oznacza możliwość wykonania każdej standardowej konwersji typów bez konieczności sprawdzania jej poprawności.

Jako prosty przykład wykonania niepolimorficznego rzutowania typów rozpatrzymy prostą funkcję typu int z argumentem typu void\*, której jedynym celem będzie zamiana małej litery na dużą. Ponieważ dane typu void\* nie mogą wskazywać na konkretne obiekty, należy wykorzystać odpowiedni operator rzutowania typów, tak jak pokazano to na listingu 5.1, gdzie przedstawiono kod głównego modułu projektu Projekt R5 01.bpr.

W omawianym przykładzie dzięki operatorowi static\_cast uzyskamy wskaźnik let do typu int w funkcji capital() ze wskaźnika letter do zupełnie innego typu bazowego będącego jej argumentem.

```
Listing 5.1. Rzutowanie wskaźnika i jego dereferencja
```

```
#include <vcl.h>
#pragma hdrstop
#include "Unit_R5_01.h"
#pragma package(smart_init)
#pragma resource "*.dfm"
TForm1 * Form1:int __fastcall capital(void* letter)
\{// rzutowanie wskaźnika na prawidłowy typ danych
int* let = static_cast<int*>(letter);
 // dereferencja wskaźnika
return toupper(*let);
/
((000000000000000000000000000000000000000000000000000000000
__fastcall TForm1::TForm1(TComponent* Owner)
      : TForm(Owner)
{
/
((000000000000000000000000000000000000000000000000000000000
void __fastcall TForm1::Button1Click(TObject *Sender)
{
Canvas->Font->Color = clBlue;
Canvas->Font->Height = 50;
Canvas->TextOut(ClientHeight / 3, ClientWidth / 3,
(char)(capital("a")));
/
((000000000000000000000000000000000000000000000000000000000
```
Powtórne wykorzystanie operatora dostępu pośredniego \* wraz z parametrem aktualnym funkcji toupper() oznacza w praktyce dereferencję wskaźnika let, gdyż parametrami funkcji toupper() nie mogą być dane wskazujące.

#### Operator dynamic\_cast

Operator dynamic\_cast wykonuje rzutowanie czasu wykonywania, co oznacza, iż poprawność tej operacji zawsze sprawdzania jest w trakcie działania programu. W przypadku, gdy operacja rzutowania typów nie jest możliwa do zrealizowania, całość wyrażenia, w którym występuje omawiany operator, przyjmuje wartość zerową.

Ponieważ operator dynamic\_cast wykonuje rzutowanie czasu wykonywania, należy go używać głównie do przekształcania typów polimorficznych. Oznacza to, iż np. w przypadku, gdy pewna klasa polimorficzna Pochodna jest klasą potomną innej klasy polimorficznej Bazowa, to, posługując się operatorem dynamic\_cast, zawsze można przekształcić wskaźnik \*P do typu Pochodna na wskaźnik \*B do typu Bazowa.

Jako przykład rozpatrzmy klasę abstrakcyjną Vehicle oraz dziedziczące po niej dwie klasy polimorficzne Lorry oraz Tir. W klasie bazowej Vehicle zadeklarujemy czystą funkcją wirtualną show(), której kolejne implementacje zostaną umieszczone w polimorficznych klasach pochodnych, tak jak pokazano to na listingu 5.2.

Listing 5.2. Kod modułu R5\_02.h zawierającego definicje klas Vehicle, Lorry oraz Tir

```
#ifndef R5 02H
\#define R5\overline{0}2H
#define NUM_VEHICLEES 3<br>//----------------------
                                     ((000000000000000000000000000000000000000000000000000000000
class Vehicle
{
  public:
__fastcall Vehicle(){
    Form1->Memo1->Lines->Add
("Tworzenie egzemplarza klasy Vehicle");
\left\{\begin{array}{c}1\end{array}\right\}// czysta funkcja wirtualna show() jest zadeklarowana
    // w klasie bazowej, ale nie posiada w niej swojej
// implementacji
virtual void __fastcall show()=0;
\}:
((000000000000000000000000000000000000000000000000000000000
class Lorry: public Vehicle
{
  public:
__fastcall Lorry(){
    Form1->Memo1->Lines->Add
("Tworzenie egzemplarza klasy Lorry");
  /
virtual void __fastcall show(){
    Form1->Memo1->Lines->Add
("Drukowanie danych egzemplarza klasy Lorry");
  /
} ;<br>//--
                            ((000000000000000000000000000000000000000000000000000000000
class Tir: public Vehicle
{
  public:
__fastcall Tir(){
  Form1->Memo1->Lines->Add
("Tworzenie egzemplarza klasy Tir");
  /
virtual void __fastcall show(){
   Form1->Memo1->Lines->Add
("Drukowanie danych egzemplarza klasy Tir");
  /
\}:
((000000000000000000000000000000000000000000000000000000000
#endif
((000000000000000000000000000000000000000000000000000000000
```
W funkcji obsługi zdarzenia Button1Click() w głównym module Unit\_R5\_02.cpp projektu Projekt R5\_02.bpr zadeklarujemy dwa egzemplarze klasy Lorry oraz jeden klasy Tir. Następnie zainicjujemy odpowiednimi wartościami tablicę wskaźników \*V do klasy Vehicle ogólnie reprezentującej pojazdy. Pojazdy zwane ciężarówkami odszukamy, wykonując w pętli " operację polimorficznego rzutowania typu Vehicle reprezentowanego przez kolejne elementy tablicy wskaźników  $\vee$  na typ Lorry, tak jak pokazano to na listingu 5.3.

Listing 5.3. Kod źródłowy głównego modułu Unit\_R5\_02.cpp projektu Projekt\_R5\_02.bpr

```
#include <vcl.h>
#pragma hdrstop
#include "Unit_R5_02.h"
#include "R5 0\overline{2}.h"
#pragma package(smart_init)
#pragma resource "*.dfm"
TForm1 *Form1;
((000000000000000000000000000000000000000000000000000000000
__fastcall TForm1::TForm1(TComponent* Owner)
      : TForm(Owner)
{
/
((000000000000000000000000000000000000000000000000000000000
void __fastcall TForm1::Button1Click(TObject *Sender)
{
// deklaracja egzemplarzy klas Lorry i Tir
Lorry L1, L2;
 Tir T;
// inicjuje tablicę pojazdów
  Vehicle *V[NUM_VEHICLEES];
 V[0] = & L1;V[1] = 8T;V[2] = 8L2;
  // odszukuje cieżarówki
for(int i=0; i < NUM_VEHICLEES; i++)
    \{Lorry *11 = dynamic_cast<Lorry*>(V[i]);
      if (11)// lub if (11 != FALSE)
'' {
        Memol->Lines->Add("Ciężarówki");
        11 - \n<b>Show()</b>:\{\}else
Memo1->Lines->Add("Inne pojazdy");
   /
/
((000000000000000000000000000000000000000000000000000000000
void __fastcall TForm1::FormClose(TObject *Sender,
TCloseAction &Action)
{
Action = caFree;
/
((000000000000000000000000000000000000000000000000000000000
```
Śledząc powyższe zapisy, musimy zauważyć, iż użycie operatora dynamic\_cast pozwoliło na odszukanie wszystkich istniejących wskaźników do klasy reprezentującej ciężarówki. W przypadku, gdy wartość wyrażenia:

```
Lorry *ll = dynamic_cast<Lorry*>(V[i]);
```
będzie równa zeru (przyjmie wartość fałszywą), oznaczać to będzie, iż operacja rzutowania nie jest możliwa do przeprowadzenia. Fakt ten nie powinien nas zbytnio dziwić chociażby z tego względu, że pojazdy zwane ciężarówkami nie zawsze są popularnymi "tirami", zaś "tiry" z reguły bywają ciężarówkami, co widoczne jest w działaniu naszej aplikacji pokazanej na rysunku 5.1 oraz co zostało wyraźnie określone w hierarchii klas przedstawionych w listingu 5.2.

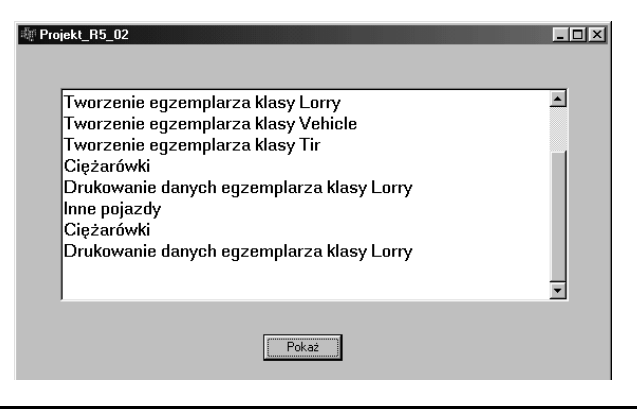

Rysunek 5.1. Rezultat wykonania aplikacji projektu Projekt\_R5\_02.bpr

#### Operator const\_cast

Operator ten wykorzystywany jest głównie w celu przedefiniowywania danych ze specyfikatorami const oraz volatile oraz w celu zmiany atrybutu const wybranej zmiennej. Stosując operator const\_cast, należy pamiętać, iż typ docelowy modyfikowanej zmiennej musi odpowiadać jej typowi bazowemu. Na listingu 5.4 zaprezentowano kod źródłowy głównego modułu projektu Projekt R5 03.bpr, gdzie zdefiniowano klasę Bazowa z funkcją składową func1() określoną za pomocą atrybutu const oraz przeładowaną względem funcl() funkcję func2().

Listing 5.4. Przykład praktycznego wykorzystania operatora const\_cast

```
#include <vcl.h>
#pragma hdrstop
#include "Unit_R5_03.h"
#pragma package(smart_init)
#pragma resource "*.dfm"
TForm1 *Form1:
class Bazowa {
private:
int number;
```

```
public:
   fastcall Bazowa(int j = 0) { number = j; }
  int fastcall func1(int i) const {
     Form1->Memo1->Lines->
             Add("Funkcja nie modyfikuje obiektu wywołującego");
     return i:
  \left\{ \right.fastcall funcl(int i) {
     Form1->Memo1->Lines->Add("Funkcja modyfikuje dane prywatne");
     return number = i;
  double fastcall func2(double i) {
     Form1->Memo1->Lines->Add(
               "Funkcja wywołana dla i= "):
     Form1->Memo1->Lines->Add(i);
     return i:
  \}\} ;
_fastcall TForm1::TForm1(TComponent* Owner)
      : TForm(Owner)
void fastcall TForm1::Button1Click(TObject *Sender)
\left\{ \right.Bazowa *B1 = new Bazowa:
  Bazowa *B2 = new Bazowa;
  // sprawdzenie możliwości odwołania się do
  // poszczególnych funkcji składowych obiektów
  // B1 i B2 klasy Bazowa
  B1 - >func1(100);
  B1 - 5func2(101.1);
  B2 - 5func1(102):
  B2 > func2(103.5);
  // jawne przedefiniowanie specyfikatora const
  int 11 = const cast<math>\left(\frac{B1}{5} + \frac{func1(100)}{5}\right)</math>;Memol->Lines->Add(ll);
  //[] = const cast<int>(B2-&gt;func1(102));
  //Memo1->Lines->Add(11);
  delete B1;
  delete B2;
void fastcall TForm1::FormClose(TObject *Sender,
                             TCloseAction &Action)
 Action = caFree:
```
Wynik działania programu bez przedefiniowania specyfikatora const operatorem const\_cast w trakcie wywołania funkcji funcl() oraz z przedefiniowaniem specyfikatora const w funkcji func1() pokazany jest odpowiednio na rysunkach 5.2 i 5.3.

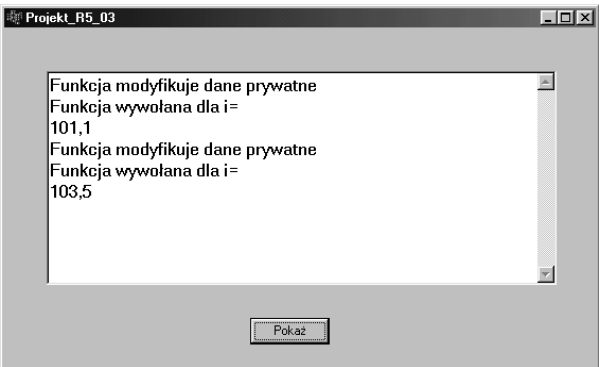

Rysunek 5.2. Rezultat wykonania aplikacji projektu Projekt\_R5\_03.bpr bez przedefiniowania specyfikatora const w czasie wywołania funkcji func1()

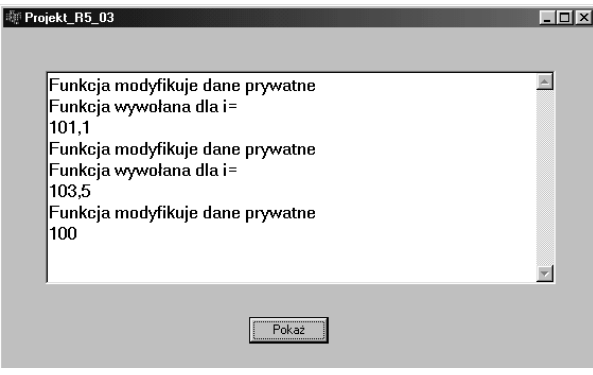

Rysunek 5.3. Rezultat wykonania aplikacji projektu Projekt\_R5\_03.bpr z jawnym przedefiniowaniem specyfikatora const podczas wywołania funkcji func1()

Łatwo sprawdzić, iż poprzez prosty zabieg polegający na przedefiniowaniu operatorem  $const$ cast atrybutu const funkcji func1() możliwe stało się bezpośrednie uzyskanie wartości powrotnych tej funkcji każdorazowo wywołanych w programie głównym z różnymi parametrami aktualnymi.

#### Operator reinterpret\_cast

Nazwa omawianego operatora rzutowania typów w dosłownym znaczeniu tego słowa odpowiada funkcji, jaką może on pełnić w programie. Operator reinterpret\_cast pozwala na przypisanie wybranej zmiennej zupełnie innego typu w porównaniu z jej typem aktualnym włącznie z możliwością rzutowania niezgodnych typów wskaźników. Na listingu 5.5 zamieszczono przykład wykorzystania operatora reinterpret\_cast w celu zamiany wskaźnika char \* na typ zmiennej całkowitej int.

Listing 5.5. Kod modułu Unit\_R5\_04.cpp projektu Projekt\_R5\_04.bpr jako przykład praktycznego wykorzystania operatora reinterpret\_cast

```
#include <vcl.h>
#pragma hdrstop
#include "Unit_R5_04.h"
#pragma package(smart_init)
#pragma resource "*.dfm"
TForm1 *Form1:
((000000000000000000000000000000000000000000000000000000000
__fastcall TForm1::TForm1(TComponent* Owner)
      : TForm(Owner)
{
/
((000000000000000000000000000000000000000000000000000000000
void __fastcall TForm1::Button1Click(TObject *Sender)
{
int i;
// podaje długość zaznaczonego tekstu
// w komponencie Edit1
int Size = Edit1->SelLength;
  // dodaje znak NULL
  Size++;// tworzy dynamiczny bufor danych
  char *Buffer = new char[Size]:
// kopiuje zaznaczony tekst do bufora danych
Edit1->GetSelTextBuf(Buffer, Size);
// umieszcza we własności Text zawartość bufora danych
Editl->Text = Buffer;
// zamiana (rzutowanie) wskaźnika na typ całkowity
i = reinterpret_cast<int>(Buffer);
  Memol->Lines->Add(i);
  // usuwa bufor
delete Buffer;
/
((0000000000000000000000000000000000000000000000000000000000
void __fastcall TForm1::FormClose(TObject *Sender,
TCloseAction &Action)
\{Action = caFree;
/
((000000000000000000000000000000000000000000000000000000000
```
Łańcuch znaków, do którego chcemy uzyskać wskaźnik, wpisywany jest w komponencie edycyjnym %-. Rozmiar zaznaczonych w jego obszarze znaków ustalany jest za pomocą własności:

```
__property int SelLength = {read=GetSelLength, write=SetSelLength,
modefault};
```
Następnie, zaznaczony tekst kopiowany jest za pomocą funkcji:

virtual int \_\_fastcall GetSelTextBuf(char \* Buffer, int BufSize);

do stworzonego uprzednio dynamicznego bufora danych Buffer, którego zawartość zostanie umieszczona we własności Text komponentu Edit1. W komponencie edycyjnym Memol zostanie wyświetlony efekt rzutowania na typ całkowity wskaźnika do łańcucha znaków umieszczonego w buforze.

#### Podsumowanie

Obecny rozdział poświecony był omówieniu czterech zdefiniowanych w C++ operatorów rzutowania typów. Używanie niektórych z nich w większości prostych aplikacji może wydawać się czynnością mało przydatną, jednak w programach bardziej zaawansowanych, w których należy wykonywać specyficzne operacje rzutowania typów, umiejętność posługiwania się tymi operatorami jest trudna do przecenienia. Kompletne kody źródłowe aplikacji będących ilustracją poruszanych w tym rozdziale zagadnień można znaleźć na dołączonej do książki płycie CD w katalogu R05\.